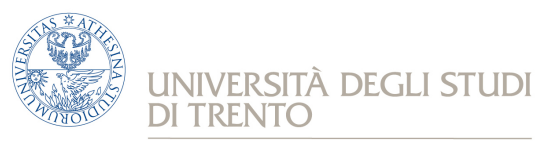

e Scienza dell'Informazione

*Dipartimento di Ingegneria Corso di Laurea in informatica* 

# **Reti**

Prova scritta del 2 luglio 2018 (2° appello sessione estiva AA 2017/18)

#### **Istruzioni**

**Svolgere ciascun esercizio su un foglio (non pagina o facciata) separato,** in modo che sia possibile la correzione separata, riportando nome, cognome e numero di matricola. Svolgere gli esercizi con ordine, riportando e descrivendo la procedura seguita in modo da consentire, durante la correzione, di distinguere errori concettuali da errori di distrazione e veniali.

Chiarimenti sulle correzioni potranno essere chiesti (anche per gli esami insufficienti) durante gli esami orali (ufficio Lo Cigno, DISI-Povo2, corridoio est). Uno scritto insufficiente non consente di completare l'esame con l'orale; eventuali prove "al limite" verranno segnalate come "18-".

**Entro le ore 22.00 di lunedì 2 luglio verranno pubblicati gli esiti dello scritto con la scaletta del colloquio orale che avverrà tra mercoledì 4 e giovedì 5 luglio.**

La mancata presenza all'orale implica non passare l'esame e dover rifare anche lo scritto, a meno di giustificati motivi comunicati in anticipo via mail. Nello spazio sottostante avete la possibilità di indicare fino a **2 mezze giornate in cui NON POTETE** fare l'orale (es. Mer. 9-15, Gio. 13-19). Lasciare in bianco se non si hanno preferenze.

NON posso fare l'orale nelle seguenti ½ giornate:

Se si ha motivata necessità (lavoro, salute, ...) di fare l'orale in altra data segnalarlo nello spazio sottostante ed inoltre mandare una mail a locigno@disi.unitn.it con la motivazione e la giustificazione della richiesta, l'orale avverrà necessariamente dopo il 1º agosto.

#### **Domande di teoria (11 punti – risposte brevi)**

- 1. Dato un protocollo a finestra che usa PDU di dimensione D=1000 byte, calcolare la dimensione minima della finestra di trasmissione (numero di PDU) per sfruttare un canale di comunicazione con capacità C=160Mbit/s e ritardo di propagazione Tp=4ms. Si possono trascurare i tempi di elaborazione e di trasmissione degli ACK sul canale di ritorno.
- 2. Descrivere la procedura di accesso al canale di una stazione CSMA p-persistente.
- 3. A cosa serve la sequenza di jamming in Ethernet?
- 4. Spiegare come viene svolta in ethernet la risoluzione delle contese dopo aver rilevato una collisione.
- 5. Che funzione svolge il protocollo ARP (address resolution protocol)? Come funziona?
- 6. Spiegare il significato dei termini PDU (Protocol Data Unit), SDU (Service Data Unit) e PCI (Protocol Control Information) nell'architettura ISO/OSI e la relazione che vi è tra le tre unità in un generico livello protocollare N (aiutarsi con un disegno).

### **Esercizio 2 (11 punti)**

Un client FTP deve trasferire verso un server un file di 280448 bytes. Gli host (client e server) hanno i seguenti indirizzi IP 147.102.15.17/24 e 147.102.16.18/24, la tecnologia usata per la trasmissione e l'accesso alla rete è Ethernet commutata a 100Mbit/s. La rete Ethernet non è congestionata e si misura una latenza (ritardo tra l'inizio della trasmissione e l'inizio della ricezione della trama Ethernet) Te = 0.8 ms. L'applicazione FTP è già aperta e la connessione di gestione (quella su cui vengono scambiati i comandi FTP) è quindi aperta.

- 1. La consegna dei pacchetti IP avviene in modo diretto o indiretto? Perché?
- 2. Che valore assume MSS (Maximum Segment Size di TCP) in assenza di opzioni per TCP e con il normale header IP?
- 3. Quanti segmenti (e quindi pacchetti IP) verranno trasmessi sulla rete?
- 4. Che dimensione ha l'ultimo segmento dati della connessione?
- 5. Si mostrino i segmenti scambiati per l'apertura della connessione TCP conseguente al comando di "store" (upload del file sul server) da parte del client FTP, scegliendo opportunamente le porte (port number) di TCP dal lato client e dal lato server.

L'overhead di Ethernet (campi di intestazione della trama più l'inter-packet-gap: è pari a 36 byte: 6. calcolare il throughput massimo ottenibile a livello FTP (quindi a livello del payload TCP,

escludendo tutti gli header), con finestra di ricezione RCWND=64kbyte.

La rete perde il 4^ ed il 12^ segmento (contati ordinatamente nella segmentazione del file: i segmenti di apertura/chiusura e le ritrasmissioni non contano). Dato il basso valore di RTT, il Retransmission Timeout (RTO) di TCP è fissato al minimo ammesso dal sistema operativo: RTO=180ms.

7. Si mostri lo scambio di segmenti tra client e server fino a quando la congestion window satura: CNWND=RCWND.

## **Esercizio 3 (11 punti)**

Un ISP ha 5 sedi separate connesse da cinque router (A,B,C,D,E) come in figura. Si vuole realizzare una rete privata cablata (PLAN) e una rete privata wireless (WLAN) per ciascuna sede. Ciascuna sede ha a disposizione il pool di indirizzi 192.168.192.0/18 da utilizzare per queste due reti e usa appropriate tecniche di NAT per l'accesso (che non hanno rilevanza per questo esercizio). I router A,B,C,D,E comunicano tra loro attraverso dei link in fibra ottica (archi orientati disegnati con linea continua) di costo α. Inoltre i router possono comunicare attraverso dei link wireless di backup (archi orientati disegnati con linea tratteggiata) di costo β. Tutti i router

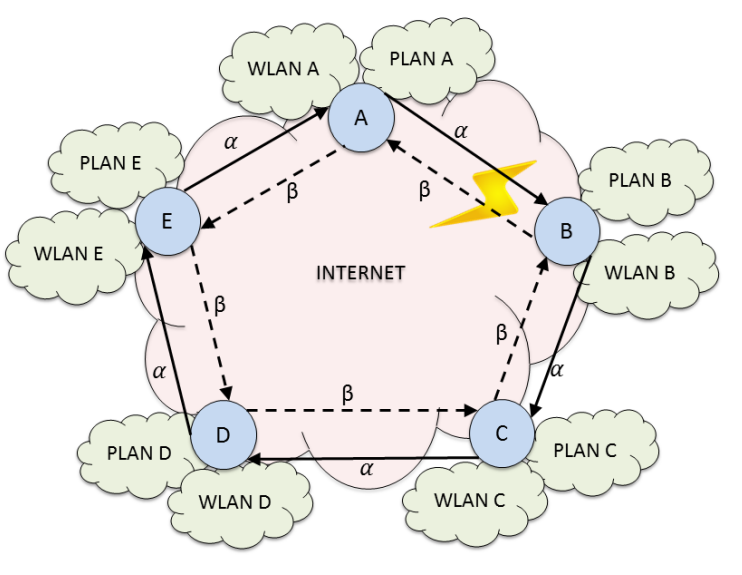

usano il protocollo OSPF per gestire l'instradamento dei pacchetti.

- 1. Assegnare gli indirizzi IP a tutte le PLAN e a tutte le WLAN in modo che si possa connettere il maggior numero possibile di utenti, sapendo che tutte le cinque sedi dell'ISP hanno circa lo stesso numero di utenti e che ciascuno di loro vuole assegnare lo stesso numero di indirizzi alla PLAN e alla WLAN. Per ogni sottorete indicare net-id, subnet mask, range di indirizzi e massimo numero possibile di utenti connessi contemporaneamente.
- 2. I link wireless sono economicamente molto costosi. Supponendo α = 2 calcolare il valore intero minimo da assegnare a β in modo che i link wireless vengano usati solo in caso di necessità.
- 3. Utilizzando α = 2 e il valore di β ottenuto al punto 2, calcolare il numero di pacchetti che transitano nella rete per la distribuzione in flooding del costo dei link del nodo D? (Se non si è risolto il punto 2, usare  $\alpha$  = 2 e  $\beta$  = 50)
- 4. Usando i valori dei parametri calcolati al punto 2, si calcolino, usando l'algoritmo di Djikstra, i cammini minimi dal router A verso tutti gli altri router della rete, illustrando in una tabella l'evoluzione dell'algoritmo. Si assuma che i costi dei link siano già stati distribuiti. Si disegni il minimum spanning tree con radice in A. Se non si è risolto il punto 2, usare  $\alpha$  = 2 e  $\beta$  = 50.
- 5. Ripetere il punto 4 nel caso in cui entrambi i link che connettono i router A e B siano interrotti, come simboleggiato dal simbolo del fulmine.